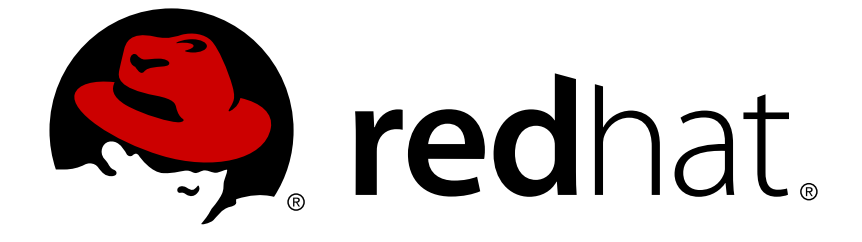

# **Red Hat Enterprise Linux 6**

# 仮想化スタートガイド

仮想化の概念について

Last Updated: 2017-10-12

# 仮想化の概念について

Dayle Parker Red Hat Engineering Content Services dayleparker@redhat.com

Laura Novich Red Hat Engineering Content Services lnovich@redhat.com

Jacquelynn East Red Hat Engineering Content Services jeast@redhat.com

Scott Radvan Red Hat Engineering Content Services sradvan@redhat.com

# 法律上の通知

Copyright © 2011-2014 Red Hat, Inc.

This document is licensed by Red Hat under the Creative Commons [Attribution-ShareAlike](http://creativecommons.org/licenses/by-sa/3.0/) 3.0 Unported License. If you distribute this document, or a modified version of it, you must provide attribution to Red Hat, Inc. and provide a link to the original. If the document is modified, all Red Hat trademarks must be removed.

Red Hat, as the licensor of this document, waives the right to enforce, and agrees not to assert, Section 4d of CC-BY-SA to the fullest extent permitted by applicable law.

Red Hat, Red Hat Enterprise Linux, the Shadowman logo, JBoss, OpenShift, Fedora, the Infinity logo, and RHCE are trademarks of Red Hat, Inc., registered in the United States and other countries.

Linux ® is the registered trademark of Linus Torvalds in the United States and other countries.

Java ® is a registered trademark of Oracle and/or its affiliates.

XFS ® is a trademark of Silicon Graphics International Corp. or its subsidiaries in the United States and/or other countries.

MySQL ® is a registered trademark of MySQL AB in the United States, the European Union and other countries.

Node.js ® is an official trademark of Joyent. Red Hat Software Collections is not formally related to or endorsed by the official Joyent Node.js open source or commercial project.

The OpenStack ® Word Mark and OpenStack logo are either registered trademarks/service marks or trademarks/service marks of the OpenStack Foundation, in the United States and other countries and are used with the OpenStack Foundation's permission. We are not affiliated with, endorsed or sponsored by the OpenStack Foundation, or the OpenStack community.

All other trademarks are the property of their respective owners.

# 概要

Red Hat Enterprise Linux 仮想化スタートガイドは、仮想化の基本事項と Red Hat Enterprise Linux で利用可能な仮想化製品および技術について説明しています。

# 目次

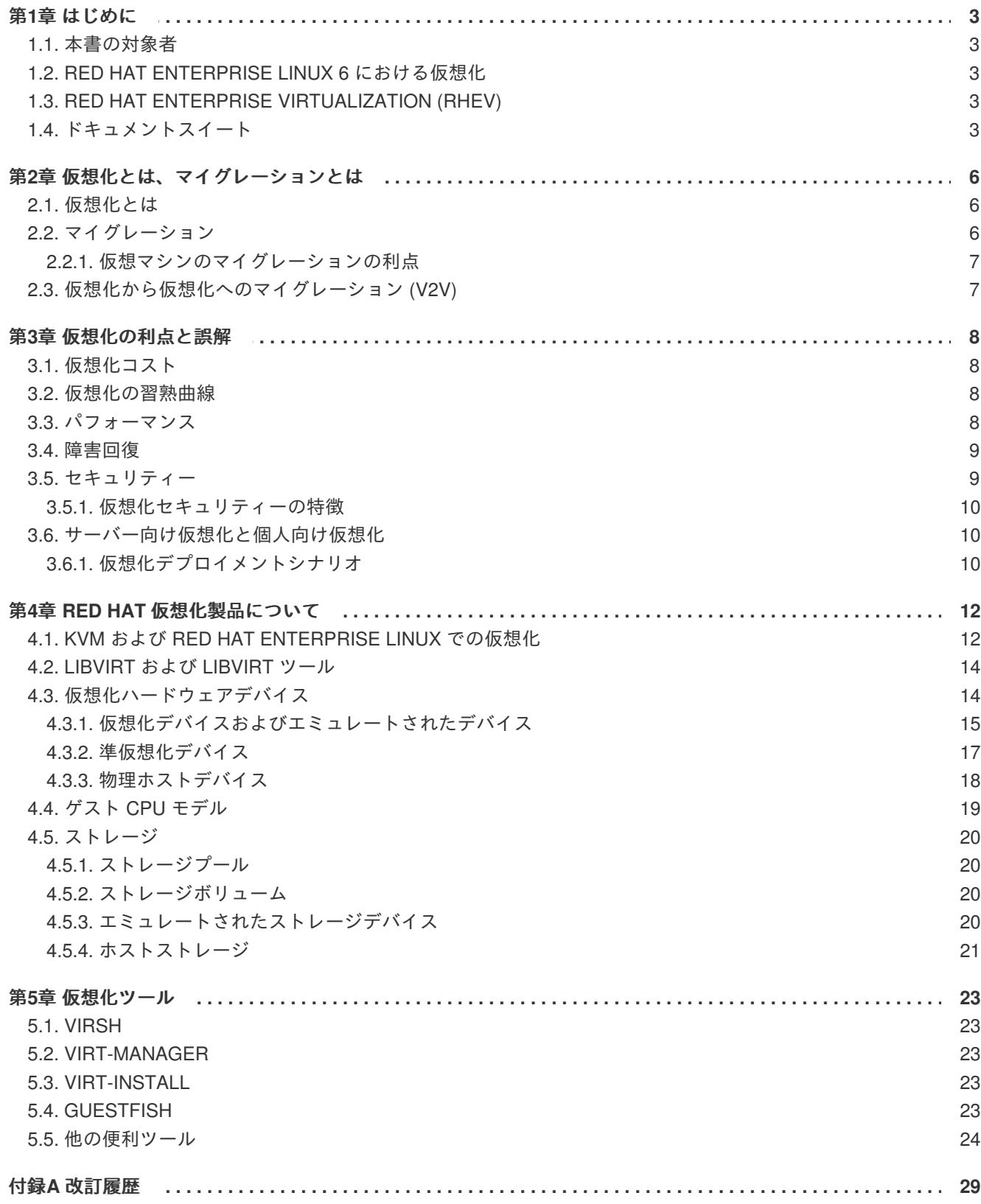

# <span id="page-6-0"></span>第**1**章 はじめに

『仮想化スタートガイド』 は 仮想化の基本事項を紹介し、Red Hat が提供する他の仮想化ドキュメン トと製品のナビゲーションの手助けになるものです。

本書はまた、仮想化の利点を説明し、仮想化に関する一般的な通説を払拭するものです。

# <span id="page-6-1"></span>**1.1.** 本書の対象者

本書は仮想化の基本を理解したいと思っている人を対象としていますが、特に以下のような方に役立つ と思われます。

- 仮想化が初めてで、その利点についての知識を求めている方。
- ご自分の環境に仮想化マシンの導入を検討している方。
- Red Hat が提供し、サポートする仮想化技術の全体像を把握されようとしている方。

# <span id="page-6-2"></span>**1.2. RED HAT ENTERPRISE LINUX 6** における仮想化

Red Hat Enterprise Linux には、様々な仮想化環境をサポートするパッケージとツールが含まれていま す。

Red Hat Enterprise Linux 6 における仮想化は、KVM (カーネルベースの仮想マシン) によって実行され ます。KVM は、Red Hat Enterprise Linux 6 に組み込まれた完全仮想化ソリューションです。

Red Hat Enterprise Linux 6 で利用可能な仮想化製品についての詳細は 4章*Red Hat* [仮想化製品について](#page-20-1) を参照してください。

# <span id="page-6-3"></span>**1.3. RED HAT ENTERPRISE VIRTUALIZATION (RHEV)**

Red Hat Enterprise Virtualization (RHEV) は、KVM (カーネルベースの仮想マシン) テクノロジーをベー スとしたサーバーおよびデスクトップ仮想化用の完全なエンタープライズ仮想化管理ソリューションで す。

Red Hat Enterprise Virtualization は、エンタープライズクラスのスケーラビリティーおよびパフォーマ ンス向けに設計されており、ホストや仮想マシン、ネットワーク、ストレージおよびユーザーを含む中 央グラフィカルインターフェースからの仮想インフラストラクチャー全体の管理を可能にします。

Red Hat Enterprise Virtualization には、RHEV Manager インフラストラクチャー管理システムと RHEV Hypervisor が含まれています。 RHEV Hypervisor は、信頼性と安定性、同一クラスで最少の総所有コ ストを達成する一方で、Windows および Linux のサーバーとデスクトップオペレーティングシステムを 幅広くサポートしています。

完全サポート付き 60 日間の評価版 Red Hat Enterprise Virtualization は、<http://www.redhat.com/en/technologies/virtualization/enterprise-virtualization> からダウンロードでき ます。

# <span id="page-6-4"></span>**1.4.** ドキュメントスイート

Red Hat では、様々な仮想化製品のドキュメントを豊富に提供しています。Red Hat Enterprise Linux お よび同梱の仮想化製品のドキュメントには、以下のようなガイドが含まれます。

- 『Red Hat Enterprise Linux 仮想化スタートガイド 』: 仮想化の概念、利点、ツールについて概 説し、Red Hat の仮想化関連ドキュメントおよび製品の概要を記載しています。
- 『Red Hat Enterprise Linux 仮想化ホスト設定およびゲストインストールガイド』: 仮想化ソフ  $\bullet$ トウェアのインストールおよび仮想化ホスト上のゲストマシンの設定について記載していま す。
- 『Red Hat Enterprise Linux 仮想化管理ガイド』: virt-manager または virsh のいずれかを主要設  $\bullet$ 定ツールとして使用した、ホスト、ネットワーク、ストレージ、デバイス、ゲストの管理につ いて説明します。このガイドには、libvirt および QEMU についての参考情報と、トラブル シューティング情報も記載しています。
- 『Red Hat Enterprise Linux 仮想化セキュリティガイド』: Red Hat が提供する仮想化セキュリ ティーテクノロジーについての概要を説明しています。また、仮想化環境内のホスト、ゲス ト、共有インフラストラクチャーおよびリソースを保護するための推奨事項も記載していま す。
- 『Red Hat Enterprise Linux 仮想化のチューニングと最適化ガイド』: システムおよびゲスト仮 想マシンで、仮想化パフォーマンスの機能とオプションを最大限に活用するためのヒント、コ ツ、アドバイスを記載しています。
- 『Red Hat Enterprise Linux V2V ガイド』: KVM、Xen および VMware ESX/ESX(i) のハイパー バイザーから Red Hat Enterprise Virtualization および libvirt で管理されている KVM への仮想マ シンのインポートについて記載しています。

Red Hat Enterprise Virtualization ドキュメントスイートは、Red Hat Enterprise Virtualization プラット フォームおよび関連製品のインストール、アプリケーション開発、設定および使用方法に関する情報を 提供します。

- 『Red Hat Enterprise Virtualization インストールガイド』: Red Hat Enterprise Virtualization 環 境を準備し、セットアップする方法、および Red Hat Enterprise Virtualization 環境を最新リ リースにアップグレードする方法について記載しています。さらに、ハイパーバイザーをセッ トアップする方法や、Red Hat Enterprise Virtualization 環境の初期設定を実行する方法につい ても概説しています。
- 『Red Hat Enterprise Virtualization 管理ガイド』: Red Hat Enterprise Virtualization 環境を最初  $\bullet$ にセットアップした後に設定し、管理する方法について記載しています。これには、ハイパー バイザーやストレージドメイン、および外部プロバイダーを環境に追加する方法や、仮想マシ ン、仮想ディスクおよびテンプレートなどのリソースを管理する方法、およびバックアップを 取る方法や復元する方法などが含まれます。
- 『Red Hat Enterprise Virtualization ユーザーガイド』: 基本タブや拡張タブで提供される機能を 含む Red Hat Enterprise Virtualization 環境のユーザーポータルの使い方、仮想マシンおよびテ ンプレートの作成および使用方法、さらにはリソース使用を監視する方法について記載してい ます。
- 『Red Hat Enterprise Virtualization テクニカルガイド』: Red Hat Enterprise Virtualization に特  $\bullet$ 有の REST API、Python、Java ソフトウェア開発キット、およびコマンドラインツールの使用 方法について記載しています。さらに、Red Hat Enterprise Virtualization の背後にある基盤と なる技術コンセプトについて概説しています。
- 『Red Hat Enterprise Virtualization Manager リリースノート』: 現行リリースに固有の Red Hat Enterprise Virtualization Manager に関する情報が記載されています。
- 『Red Hat Enterprise Virtualization テクニカルノート』: 現行リリースと旧リリース間の変更点 を記載しています。

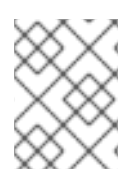

# 注記

これらの製品についてのすべてのガイドは、Red Hat カスタマーポータル ([https://access.redhat.com/documentation/en-US/\)](https://access.redhat.com/documentation/en-US/) からご覧いただけます。

# <span id="page-9-0"></span>第**2**章 仮想化とは、マイグレーションとは

本章では、仮想化とマイグレーションに関連する用語について説明します。

### <span id="page-9-1"></span>**2.1.** 仮想化とは

仮想化とは単一システム上で他のプログラムとは別個にソフトウェア(通常、複数のオペレーティング システム群)を同時に実行することを示す広範囲なコンピュータ用語です。ほとんどの既存の仮想化実 装では、ハードウェアを制御し、ゲストオペレーティングシステムに 基盤ハードウェアへのアクセスを 与えるソフトウェアレイヤーである ハイパーバイザーを使用します。ハイパーバイザーは、ゲストと呼 ばれる複数のオペレーティングシステムに対して仮想化ハードウェアを提供することで、ゲストが同一 の物理システム上で 実行できるようになります。オペレーティングシステムの仮想化には様々な方法が あります。

#### 完全仮想化

完全仮想化は、プロセッサーのハードウェア機能を使用して、ゲストに対し、基盤となる物理シス テムの完全な抽出化を提供します。これにより、*仮想マシン*と呼ばれる新規の仮想システムが作成 され、ゲストオペレーティングシステムは変更なしに実行可能となります。ゲストオペレーティン グシステムとゲスト仮想マシン上のアプリケーションは、仮想化環境を認識せず、正常に実行され ます。ハードウェア補助の仮想化は、Red Hat Enterprise Linux で KVM (カーネルベースの仮想マシ ン) を使用した完全仮想化に使用される技術です。

#### 準仮想化

準仮想化は、仮想化ゲストに示されたソフトウェアとデータ構成のコレクションを使います。ゲス トのソフトウェアを準仮想化環境で使用するには、ソフトウェアの変更が必要になります。Xen 準 仮想化ゲストの場合と同様に、準仮想化はカーネル全体や入出力デバイスを仮想化するドライバー を包含することができます。

#### ソフトウェアの仮想化 **(**またはエミュレーション**)**

ソフトウェアの仮想化は、より遅いバイナリー変換と他のエミュレーション技術を使用して、変換 されていないオペレーティングシステムを実行します。Red Hat Enterprise Linux はソフトウェアの 仮想化に対応していません。

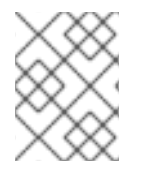

#### 注記

ゲストインストールの詳細とさらなる手順に関しては、 『Red Hat Enterprise Linux 6 仮 想化ホスト設定およびゲストインストールガイド』 を参照してください。

## <span id="page-9-2"></span>**2.2.** マイグレーション

マイグレーションとは、 ゲスト仮想マシンを任意のホストから別のホストに移行するプロセスです。仮 想マシンが直接ハードウェア上で実行するのではなく仮想化環境内で実行するために、このマイグレー ションが可能となります。仮想マシンのマイグレーションには、ライブとオフラインの 2 つの方法があ ります。

#### マイグレーションのタイプ

#### オフラインマイグレーション

オフラインマイグレーションでは、ゲスト仮想マシンを一時停止させて、仮想マシンのメモリーの イメージを目的のホストに移動します。次に、目的のホスト上で仮想マシンを再開し、仮想マシン がソースホスト上で使用していたメモリーを解放します。

ライブマイグレーション

ライブマイグレーションは、アクティブな仮想マシンを任意の物理ホストから別の物理ホストに移 行するプロセスです。

#### <span id="page-10-0"></span>**2.2.1.** 仮想マシンのマイグレーションの利点

マイグレーションは以下の点でに役立ちます。

#### 負荷の分散

ホストマシンがオーバーロードとなった場合、仮想マシンは単独でも複数でも、ライブマイグレー ションで他のホストに移行できます。

#### ホストのアップグレードやホストに変更を加える場合

任意のホスト上にあるハードウェアデバイスにアップグレード、追加、削除などの必要性が生じた 場合、仮想マシンを安全に他のホストに移動させることができます。つまり、ホストに変更がなさ れたからといって、それに起因するダウンタイムをゲストが経験することはありません。

#### 省エネ

仮想マシンを別のホストに再配分することで、アンロードされたホストシステムの電源を電力使用 量の少ない時間帯にオフにして節電とコスト削減が可能になります。

#### 地理的なマイグレーション

待ち時間の短縮や他の特別な状況のために、別の物理的場所に仮想マシンを移動することができま す。

マイグレーションプロセスでは仮想マシンのメモリーが移動するということ、また Red Hat Enterprise Linux 6.3 からは仮想マシンに関連するディスクボリュームも移行するということを理解することが重 要です。このプロセスはライブブロックマイグレーションを使用して実施されます。

移行するゲストイメージは、共有のネットワークストレージに保存することができます。仮想マシンの マイグレーション時の共有ストレージには、**libvirt** 管理のストレージプールの使用が推奨されます。

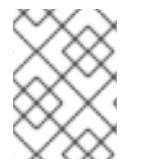

#### 注記

マイグレーションに関する詳細は、 『Red Hat Enterprise Linux 6 仮想化管理ガイド』を 参照してください。

# <span id="page-10-1"></span>**2.3.** 仮想化から仮想化へのマイグレーション **(V2V)**

Red Hat Enterprise Linux 6 は、仮想マシンを他のタイプのハイパーバイザーから KVM に変換するツー ルを提供します。**virt-v2v** ツールが、Xen、KVN の別バージョン、VMware ESX、および Hyper-V からの仮想マシンを変換し、インポートします。

Red Hat Enterprise Linux 6.5 より、**virt-v2v** ツールは、VHDX、VMDK、OVF、Raw、および qcow2 などの仮想ディスクイメージ形式で仮想マシンを変換し、インポートします。

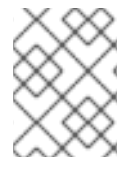

#### 注記

V2V に関する詳細は、 『Red Hat Enterprise Linux 6 V2V ガイド』を参照してくださ い。

# <span id="page-11-0"></span>第**3**章 仮想化の利点と誤解

仮想化には多くの利点がありますが、おそらく同じくらいの誤解があるようです。本章では、これらの 点について説明します。

# <span id="page-11-1"></span>**3.1.** 仮想化コスト

一般的な誤解は、仮想化への変更はコストが高すぎて正当化できない、というものです。仮想化の導入 は費用がかかることもありますが、長期的には節約になる場合が多くあります。ご自分の環境における 仮想化の最大限の活用を測定するには、投資回収率 (ROI) の分析を行うことが重要です。以下の利点を 検討してみてください。

#### 省電力

仮想化により、複数の物理プラットフォームの必要性がほとんどなくなります。これは、マシン稼 働や冷却に使われる電力の節約を意味し、エネルギー費用の削減につながります。マシンの消費電 力と必要となる冷却を合わせると、複数の物理プラットフォー厶購入の初期費用は、仮想化の利用 により大幅に削減されます。

#### メンテナンスの省力化

物理システムから仮想化システムへの移行前に十分なプラニングを行うことで、メンテナンスにか かる時間は少なくなります。つまり、部品にかかる費用や人件費が削減されることになります。

#### インストール済みソフトウェアの使用期限の延長

古いバージョンのソフトウェアは、新しいベアメタルマシン上では直接機能しない可能性がありま す。しかし、より大きく速い仮想システム上でこれらを稼働することにより、新しいシステムから のパフォーマンスを活用する一方で、古いソフトウェアの使用期限が延長される場合があります。

#### 予測可能なコスト

Red Hat Enterprise Linux のサブスクリプションは、仮想化サポートが固定料金なので、コスト予測 が容易になります。

#### スペースの節約

サーバーをより少ないマシンに統合することは、必要な物理的スペースが減ることを意味します。 つまり、通常サーバーハードウェアが占拠していたスペースを他の目的に使用できることになりま す。

### <span id="page-11-2"></span>**3.2.** 仮想化の習熟曲線

仮想化を学ぶことは難しい、という誤解があります。実際には仮想化の習熟は、他の新たなプロセスと 比べて難しくもなければ簡単でもありません。物理環境の管理とサポートで求められるスキルは、容易 に仮想環境に移転することができます。仮想環境は物理環境と同様の動きをするので、学習量がわずか であることは間違いありません。

# <span id="page-11-3"></span>**3.3.** パフォーマンス

シングル CPU のみに対応していた古い仮想化バージョンでは、仮想マシンは明らかなパフォーマンス の限界を経験しました。これにより、仮想化ソリューションは遅い、という長期にわたる誤解が生み出 されました。

しかし、最近の状況は変わりました。最新の仮想化技術により、仮想マシンのスピードは格段に速くな りました。通常のサーバーアプリケーションの仮想マシン上での効率性は、ベアメタルシステム上とほ ぼ同一であることがベンチマークで示されています。

- Red Hat Enterprise Linux 6.4 および KVM は、IBM DB2 データベースと共に完全に仮想化され た x86 環境で実行され、ベアメタルパフォーマンスの 88% を実現することで、業界をリード する TPC-C ベンチマークで結果を記録しました。データベースは、これまでリソース需要が高 いために、ベアメタルのデプロイメントでのみ実行されており、データセンター内の仮想化す る対象としては最後に残る候補の 1 つと見なされてきました。
- 業界標準であるSAP Sales and Distribution (SD) Standard Application Benchmark は、Red Hat Enterprise Linux 6.2 および KVM を同一ハードウェア上で稼働するベアメタルシステムと比較 した場合、85%の仮想化効率を実証したとしています。
- Red Hat Enterprise Linux 6.1 および KVM は、標準性能評価法人 (Standard Performance Evaluation Corporation) が行った SPECvirt\_sc2010 ベンチマークで記録的な仮想化パフォーマ ンスを達成しました。これは公開されている SPECvirt 結果のなかでは最高の仮想パフォーマン ス得点となりました。SPECvirt\_sc2010 メトリックは、仮想化データセンターサーバー内にあ るシステムコンポーネントのエンドツーエンドのパフォーマンスを測定するものです。

# 注記

これら仮想化ベンチマークの詳細については、以下のサイトを参照してください。

- 『Red Hat and IBM Achieve Leading Performance Benchmark Results』: [http://www.redhat.com/about/news/archive/2013/2/red-hat-and-ibm-achieve](http://www.redhat.com/about/news/archive/2013/2/red-hat-and-ibm-achieve-leading-performance-benchmark-results)leading-performance-benchmark-results
- Red Hat ナレッジベース、『SAP-SD Benchmark running in a VM Leadership Performance using RHEL 6 / KVM』 <https://access.redhat.com/knowledge/articles/216943>
- 『Standard Performance Evaluation Corporation (SPEC)』 <http://www.spec.org>
- 『Red Hat Achieves New Top Virtualization Performance Benchmark with HP』  $\bullet$ <http://investors.redhat.com/releasedetail.cfm?ReleaseID=617594>

仮想化のパフォーマンスチューニングに関する詳細は、『Red Hat Enterprise Linux 6 仮 想化のチューニングと最適化ガイド』 を参照してください。

# <span id="page-12-0"></span>**3.4.** 障害回復

システムが仮想化されていると、障害からの回復がより迅速で容易になります。物理システムでは、何 らかの重大な障害が発生すると、通常オペレーティングシステムの完全な再インストールが必要とな り、回復時間は何時間にも及びます。しかしシステムが仮想化されていれば、マイグレーション機能の おかげで回復は非常に速くなります。ライブマイグレーションの要件が実行されれば、仮想マシンは別 のホスト上での再起動が可能になり、最大の遅延はゲストデータの復元に関するものとなります。ま た、仮想化システムはそれぞれ完全に独立しているので、1 つのシステムのダウンタイムが他のシステ ムに影響することはありません。

# <span id="page-12-1"></span>**3.5.** セキュリティー

仮想マシンは SELinux および sVirt を使用して、仮想化におけるセキュリティーを強化します。このセ クションでは、利用可能なセキュリティーオプションの概要を説明します。

# <span id="page-13-0"></span>**3.5.1.** 仮想化セキュリティーの特徴

#### **SELinux**

SELinux は、Linux 用に Mandatory Access Control (MAC) を提供するために米国国家安全保障局などが 開発しました。SELinux の管理下では、すべてのプロセスとファイルに タイプ が与えられ、アクセス はきめ細かい管理で制限されます。SELinux は攻撃者の能力を限定し、バッファオーバーフロー攻撃や 権限エスカレーションといった多くの一般的なセキュリティーエクスプロイトを防ぎます。

SELinux は、Red Hat Enterprise Linux ホストと Red Hat Enterprise Linux の仮想化ゲストのセキュリ ティーモデルを強化します。SELinux はデフォルトで Red Hat Enterprise Linux 6 と共に出荷されたす べての仮想化ツールと機能するように設定され、テストされています。

#### **sVirt**

sVirt は Red Hat Enterprise Linux 6 に導入されている技術のことで、 SELinux と仮想化を統合します。 仮想マシンの使用時には Mandatory Access Control (MAC) を適用してセキュリティーを改善し、ホス トや他の仮想マシンを目標とした攻撃経路として使用される可能性のあるハイパーバイザー内のバグに 対してシステムを堅牢にします。

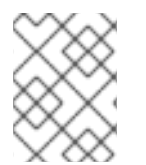

### 注記

仮想化のセキュリティーに関する詳細は、 『Red Hat Enterprise Linux 6 仮想化セキュリ ティガイド』を参照してください。

# <span id="page-13-1"></span>**3.6.** サーバー向け仮想化と個人向け仮想化

仮想化はサーバーだけのものではなく、個人にも便利なものとなります。デスクトップの仮想化は、集 中型管理やデスクトップソリューションの改良、すぐれた障害回復をもたらします。接続ソフトウェア を使用することで、デスクトップのリモート接続が可能になります。

サーバーの場合、仮想化は大規模ネットワークだけではなく、2 台以上のサーバーがある状況で利用可 能です。ライブマイグレーションや高可用性、耐障害性、簡素化されたバックアップなどの機能を提供 します。

#### <span id="page-13-2"></span>**3.6.1.** 仮想化デプロイメントシナリオ

以下は、仮想化における一般的なデプロイメントシナリオとこれらのシナリオのデプロイメントに使用 可能なツールです。

#### 最大 **3** 台の物理ホストおよびゲスト **10** 台の小規模デプロイメント**: virt-manager**

厳密なアップタイム要件やサービスレベルアグリーメントがないサーバー数台を稼働している小規 模ビジネスでは、virt-managerのようなツールが役立ちます。この環境では、管理者 1 人が全体のイ ンフラストラクチャーに責任を負い、コンポーネントの変更が必要な場合は、手順の柔軟性を維持 することが重要です。この環境には、ウェブブラウザーやファイルおよびプリントサーバー、アプ リケーションサーバーが含まれます。

### 大規模デプロイメントまたはミッションクリティカルなアプリケーション**: Red Hat Enterprise Virtualization (RHEV)**

Red Hat Enterprise Virtualization (RHEV) のような完全仮想化プラットフォー厶は、大規模デプロイ メントやミッションクリティカルなアプリケーションを稼働している企業に適しています。この環 境では、物理インフラストラクチャーは IT 部門が必要になるほど大きく、ビジネス要件は新たな ニーズに対する明確な対応が必要となります。Red Hat Enterprise Virtualization が適する大規模デプ ロイメントの例としては、ダウンタイムなしに継続的な稼働が必須となるデータベースや商用プ ラットフォーム、メッセージングシステムなどがあげられます。

### 管理アプリケーションを作成しているソフトウェア開発者**: libvirt**

virt-manager と Red Hat Enterprise Virtualization (RHEV) の両方が libvirt を使用して仮想マシンを管 理します。libvirt はソフトウェア開発者による管理アプリケーションの作成と適応を可能にする仮想 化アプリケーションプログラミングインターフェース (API) です。

# <span id="page-15-0"></span>第**4**章 **RED HAT** 仮想化製品について

本章では、Red Hat Enterprise Linux で利用可能な様々な仮想化製品をご紹介します。

# <span id="page-15-1"></span>**4.1. KVM** および **RED HAT ENTERPRISE LINUX** での仮想化

#### **KVM** とは

KVM (カーネルベースの仮想マシン) とは、標準的な Red Hat Enterprise Linux 6 カーネルに組み込 まれた AMD64 および Intel 64 ハードウェア上の Linux 向け完全仮想化ソリューションです。複数の 変更されていない Windows および Linux のゲストオペレーティングシステムを実行することができ ます。Red Hat Enterprise Linux の KVM ハイパーバイザーは、**libvirt** API および (**virt-manager** や **virsh** などの) **libvirt** 向けにビルドされたツールで管理されます。仮想マシンは、これらのツー ルで管理されたマルチスレッドの Linux プロセスとして実行されます。

#### オーバーコミット

KVM ハイパーバイザーは システムリソースの オーバーコミット に対応しています。オーバーコ ミットとは、システム上で利用可能なリソースの容量を超える仮想化 CPU または仮想化メモリーを 割り当てることです。メモリーのオーバーコミットにより、ホストはメモリーおよび仮想メモリー を活用してゲストの密度を高めることが可能になります。

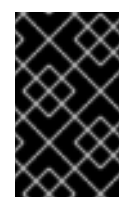

#### 重要

オーバーコミットは、システムの安定性へのリスクとなる可能性があります。KVMの オーバーコミットと必要な予防措置については 『Red Hat Enterprise Linux 6 仮想化 管理ガイド』を参照してください。

#### シンプロビジョニング

シンプロビジョニングは柔軟なストレージの割り当てを可能にし、すべてのゲスト仮想マシンの利 用可能なスペースを最適化します。これにより、ゲスト上では実際に利用可能なストレージよりも 多くの物理ストレージがあるように見えます。これはストレージのみに関することで、CPUやメモ リーの割り当てとは関係ないので、オーバーコミットではありません。しかし、オーバーコミット と同様の警告が適用されます。

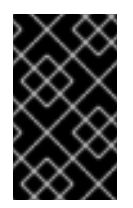

#### 重要

シンプロビジョニングは、システムの安定性へのリスクとなる可能性があります。 KVMのシンプロビジョニングと必要な予防措置については 『Red Hat Enterprise Linux 6 仮想化管理ガイド』を参照してください。

#### **KSM**

KVM ハイパーバイザーが使用する *Kernel Same-page Merging (KSM)* により、KVM ゲストは同一メ モリーページを共有することが可能になります。これら共有ページは通常、共通ライブラリーまた は同一の高使用データです。KSM はメモリー重複を防ぐことで同一または類似のゲストオペレー ティングシステムのより高いゲスト密度を可能にします。

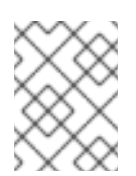

#### 注記

KSM に関する詳細は、『Red Hat Enterprise Linux 6 仮想化管理ガイド』を参照して ください。

#### **QEMU** ゲストエージェント

*QEMU* ゲストエージェントはゲストオペレーティングシステム上で稼働し、ホストマシンによるゲ ストオペレーティングシステムへのコマンド発行を可能にします。

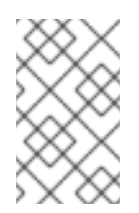

### 注記

QEMU ゲストエージェントに関する詳細は、 『Red Hat Enterprise Linux 6 Virtualization Host Configuration and Guest Installation Guide』 を参照してくださ い。

#### **Hyper-V** エンライト

Red Hat Enterprise Linux 6.5 の KVM は、パフォーマンスと安定性を強化するために Windows ゲス トが使用する Hyper-V と互換性のある機能を実装します。これにより、Windows ゲストのパフォー マンスは Microsoft Hyper-V ハイパーバイザー上で実行されているかのようになります。

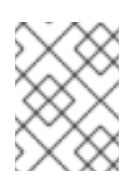

### 注記

Hyper-V エンライトに関する詳細は、『Red Hat Enterprise Linux 6 仮想化ホスト設定 およびゲストインストールガイド』 を参照してください。

#### ディスク **I/O** スロットリング

複数の仮想マシンが同時に実行される場合、それらは過剰なディスク I/O を使用することでシステ ムのパフォーマンスに影響を与える可能性があります。KVM のディスク I/O スロットリングは、仮 想マシンからホストマシンに送られるディスク I/O 要求に制限を設定する機能を提供します。これ により、1 台の仮想マシンが共有リソースを過剰に使用し、他の仮想マシンのパフォーマンスに影響 を与えることを防ぐことができます。

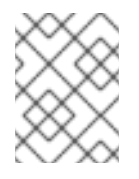

#### 注記

ディスク I/O スロットリングを使用する方法については、『Red Hat Enterprise Linux 6 仮想化のチューニングと最適化ガイド』 を参照してください。

#### **KVM** ゲスト仮想マシンの互換性

ご自分のプロセッサーが仮想化拡張に対応しているかどうかの確認方法および仮想化拡張の有効化 に関する情報については、『Red Hat Enterprise Linux 6 仮想化管理ガイド』を参照してください。

Red Hat Enterprise Linux 6 サーバーには、サポートに関する制限がいくつかあります。

Red Hat Enterprise Linux のプロセッサーおよびメモリー容量の制限については、以下のサイトで説 明されています。

- ホストシステムについては、<https://access.redhat.com/site/articles/rhel-limits> を参照してく ださい。
- KVM ハイパーバイザーについては、<https://access.redhat.com/site/articles/rhel-kvm-limits> を 参照してください。

サポートされるオペレーティングシステムとホストおよびゲストの組み合わせの詳細な対応表につ いては、 <https://access.redhat.com/site/supported-hypervisors> を参照してください。

# <span id="page-17-0"></span>**4.2. LIBVIRT** および **LIBVIRT** ツール

libvirt パッケージはハイパーバイザーに依存しない仮想化 API で、幅広いオペレーティングシステムの 仮想化機能との対話が可能です。

libvirt パッケージが提供する機能

- ホスト上の仮想マシンを安全に管理する共通、一般的、かつ安定的な層
- ローカルシステムおよびネットワーク接続されたホストを管理する共通インターフェース
- 仮想マシンのプロビジョニング、作成、修正、監視、制御、移行、停止に必要なすべての API 。ただし、ハイパーバイザーがこれらの操作に対応している場合のみ。**libvirt** で複数のホスト に同時アクセスはできますが、API はシングルノード操作に限られています。

**libvirt** は単一ホストの管理にフォーカスし、CPU やメモリー、ストレージ、ネットワーキング、NUMA (Non-Uniform Memory Access) パーティションを含む管理ノード上で利用可能なリソースをエミュレー トし、監視し、使用する API を提供します。管理ツールは、セキュアなプロトコルを使用してホストか らそれぞれの物理マシンに配置できます。

Red Hat Enterprise Linux 6 は **libvirt** に対応しており、(Red Hat Enterprise Virtualization Management 同様に) 仮想化管理のデフォルトの方法として **libvirt** ベースのツールが含まれています。

libvirt パッケージは、GNU 一般公衆利用許諾契約書 (GPL) の下でフリーソフトウェアとして利用可能で す。libvirt プロジェクトは、様々なハイパーバイザー技術上で稼働する仮想化管理ツールに長期的な安 定性のある C API を提供することを目的としています。libvirt パッケージは、Red Hat Enterprise Linux 5 上の Xen と Red Hat Enterprise Linux 5 および Red Hat Enterprise Linux 6 上の KVM に対応し ています。

#### **virsh**

**virsh** コマンドラインツールは、**libvirt** 管理 API 上で構築されており、グラフィカルな **virtmanager** アプリケーションの代替手段として作動します。 **virsh** コマンドは、権限を持たない ユーザーは読み取り専用モードで、ルートアクセスでは完全な管理者機能を使用することができま す。**virsh** コマンドは仮想化管理のスクリプト作成に適しています。

#### **virt-manager**

**virt-manager** は、仮想マシン管理用のグラフィカルなデスクトップツールです。グラフィカルな ゲストコンソールへのアクセスが可能になり、仮想化管理や仮想マシン作成、移行、設定タスクが 実行できます。仮想マシン、ホスト統計、デバイス情報、パフォーマンスグラフの表示機能も提供 されます。ローカルハイパーバイザーとリモートハイパーバイザーは、単一インターフェースで管 理可能です。

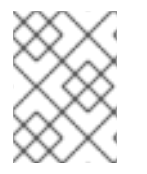

### 注記

**virsh** および **virt-manager** に関する詳細は、 『Red Hat Enterprise Linux 6 仮想化管理 ガイド』を参照してください。

# <span id="page-17-1"></span>**4.3.** 仮想化ハードウェアデバイス

Red Hat Enterprise Linux 6 における仮想化は、仮想マシンに以下の3つの異なる種類のシステムデバイ スを提示します。

● 仮想化デバイスおよびエミュレートされたデバイス

- 準仮想化デバイス
- 物理共有デバイス

これらのハードウェアデバイスはすべて、仮想化マシンに物理的にアタッチされたように表示されます が、デバイスドライバーの機能の仕方が異なります。

<span id="page-18-0"></span>**4.3.1.** 仮想化デバイスおよびエミュレートされたデバイス

KVM は、ソフトウェアに多くの仮想マシン向けコアデバイスを実装します。これらのエミュレートさ れたハードウェアデバイスは、オペレーティングシステムの仮想化に必須のものです。

エミュレートされたデバイスは、ソフトウェア内にのみ存在する仮想デバイスです。

エミュレートされたドライバーは、物理デバイスまたは仮想ソフトウェアデバイスを使用することがで きます。エミュレートされたドライバーは、仮想マシンと (ソースデバイスを管理する) Linux カーネル の間の変換層です。デバイスレベルの指示は KVM ハイパーバイザーによって完全に変換されます。 Linux カーネルで認識される、(ストレージやネットワーク、キーボード、マウスなど) 同じタイプのデ バイスはいずれも、エミュレートされたドライバーのバッキングソースデバイスとして使用可能です。

#### 仮想 **CPU (vCPUS)**

ホストシステムはゲストに提示する CPU として、ホストCPUの数にかかわらず最大 160 の仮想 CPU を保持することが可能です。

#### エミュレートされたグラフィックデバイス

エミュレートされたグラフィックデバイスが 2 つ提供されます。これらのデバイスは SPICE プロト コルまたは VNC で接続することができます。

- Cirrus CLGD 5446 PCI VGA カード (**cirrus** デバイスを使用)
- Bochs VESA 拡張を搭載している標準的な VGA グラフィックカード (すべての非標準モー ドを含むハードウェアレベル)

#### エミュレートされたシステムコンポーネント

以下のコアシステムコンポーネントは基本的なシステム機能を提供するためにエミュレートされま す。

- Intel i440FX ホスト PCI ブリッジ
- PIIX3 PCI to ISA ブリッジ
- PS/2 マウスおよびキーボード
- EvTouch USB グラフィックタブレット
- PCI UHCI USB コントローラーおよび仮想化 USB ハブ
- エミュレートされたシリアルポート
- EHCI コントローラー、仮想化 USB ストレージ、USB マウス

#### エミュレートされたサウンドデバイス

Red Hat Enterprise Linux 6.1 以降では、エミュレートされた HDA サウンドデバイスである **intelhda** が提供されます。このデバイスは以下のゲストオペレーティングシステムに対応しています。

- Red Hat Enterprise Linux 6 (i386 および x86 64 アーキテクチャー)
- Red Hat Enterprise Linux 5 (i386 および x86 64 アーキテクチャー)
- Red Hat Enterprise Linux 4 (i386 および x86 64 アーキテクチャー)
- Windows 7 (i386 および x86\_64 アーキテクチャー)
- Windows 2008 R2 (x86 64 アーキテクチャー)

以下の 2 種類のエミュレートされたサウンドドライバーも利用可能ですが、特定のゲストオペレー ティングシステムとの互換性の問題で推奨されません。

- **ac97** エミュレートされた Intel 82801AA AC97 Audio 互換サウンドカード
- **es1370** エミュレートされた ENSONIQ AudioPCI ES1370 サウンドカード

#### エミュレートされたウォッチドッグデバイス

Red Hat Enterprise Linux 6 では、2 種類のエミュレートされたウォッチドッグデバイスが提供され ます。ウォッチドッグは、仮想マシンがオーバーロードするか、または応答しない場合に仮想マシ ンを自動的に再起動するために使用できます。

ウォッチドッグパッケージは、ゲスト上にインストールする必要があります。

利用可能なデバイスは以下の 2 つです。

- **i6300esb** エミュレートされた Intel 6300 ESB PCI ウォッチドッグデバイス。 Red Hat Enterprise Linux versions 6.0 以降のゲストオペレーティングシステムに対応しており、使用 が推奨されているデバイスです。
- **ib700** エミュレートされた iBase 700 ISA ウォッチドッグデバイス。**ib700** ウォッチドッ グデバイスは、Red Hat Enterprise Linux 6.2 以降を使用するゲストにのみ対応しています。

これらのウォッチドッグデバイスは両方とも、Red Hat Enterprise Linux 6.2 以降のゲストオペレー ティングシステムの i386 および x86\_64 アーキテクチャーに対応しています。

#### エミュレートされたネットワークデバイス

エミュレートされたネットワークデバイスは 2 種類あります。

- **e1000** デバイスは、Intel E1000 ネットワークアダプター (Intel 82540EM、82573L、 82544GC) をエミュレートします。
- **rtl8139** デバイスは、 Realtek 8139 ネットワークアダプターをエミュレートします。

#### エミュレートされたストレージドライバー

ストレージデバイスとストレージプールは、これらのエミュレートされたデバイスを使用してスト レージデバイスを仮想化ゲストにアタッチすることができます。ゲストは、エミュレートされたス トレージドライバーを使用してストレージプールにアクセスします。

すべての仮想デバイスと同様、ストレージドライバーはストレージデバイスではない点に注意して ください。 バッキングストレージデバイスやファイル、 ストレージプールボリュームなどを仮想ゲ ストにアタッチするために使用するのがドライバーです。対応する任意のタイプのストレージデバ イス、ファイル、ストレージプールボリュームをバッキングストレージデバイスにすることができ ます。

#### <span id="page-20-1"></span>エミュレートされた**IDE** ドライバー

KVM は 2 種類のエミュレートされた PCI IDE インターフェースを提供します。エミュレートさ れた IDE ドライバーを使用して、最大 4 つの仮想 IDE ハードディスクまたは仮想 IDE CD-ROM ドライブの組み合わせを仮想マシンにアタッチすることができます。エミュレートされた IDE ド ライバーは、仮想CD-ROM および DVD-R ドライブにも使用できます。

#### エミュレートされたフロッピーディスクドライブドライバー

エミュレートされたフロッピーディスクドライブドライバーは、仮想フロッピードライブの作成 に使用されます。

<span id="page-20-0"></span>**4.3.2.** 準仮想化デバイス

準仮想化は、ゲストがホストマシン上のデバイスを使用するための高速かつ効率的な通信手段を提供し ます。KVM は、ハイパーバイザーとゲスト間のレイヤーとして Virtio API を使用し、準仮想化されたデ バイスを仮想マシンに提供します。

準仮想化デバイスは、I/O 待ち時間を短縮し、I/O スループットをベアメタルレベル近くにまで高めるも のもあれば、その他の方法では利用できない機能を仮想マシンに追加するものもあります。I/O 集約型 アプリケーションを稼働している仮想マシンには、エミュレートされたデバイスの代わりに準仮想化ド ライバーの使用が推奨されます。

すべての virtio デバイスは、ホストデバイスとゲストドライバーの 2 つの部分から構成されます。準仮 想化デバイスドライバーにより、ゲストのオペレーティングシステムはホストシステム上の物理デバイ スにアクセスできます。

準仮想化デバイスドライバーは、ゲストオペレーティングシステムにインストールする必要がありま す。デフォルトでは、Red Hat Enterprise Linux 4.7 以降、Red Hat Enterprise Linux 5.4 以降、および Red Hat Enterprise Linux 6.0 以降に準仮想化デバイスドライバーが含まれています。Windows ゲスト では、準仮想化デバイスドライバーを手動でインストールする必要があります。

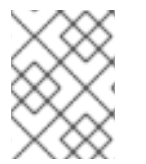

#### 注記

準仮想化デバイスおよびドライバーの使用に関する詳細は、『Red Hat Enterprise Linux 6 仮想化ホスト設定およびゲストインストールガイド』 を参照してください。

#### 準仮想化ネットワークデバイス **(virtio-net)**

準仮想化ネットワークデバイスは、仮想マシンにネットワークアクセスを提供する仮想ネットワー クデバイスであり、入出力パフォーマンスを強化し、待ち時間を短縮します。

#### 準仮想化ブロックデバイス **(virtio-blk)**

準仮想化ブロックデバイスは、高パフォーマンスの仮想ストレージデバイスであり、これにより、 I/O パフォーマンスが強化され、待ち時間が短縮されます。準仮想化ブロックデバイスはハイパーバ イザーによってサポートされ、仮想マシンにアタッチされます (フロッピーディスクドライブは例外 で、これにはエミュレートが必要になります)。

#### 準仮想化コントローラーデバイス **(virtio-scsi)**

準仮想化 SCSI コントローラーデバイスは Red Hat Enterprise Linux 6.4 の新機能で、virtio-blk によ り柔軟でスケーラブルな選択肢を提供します。virtio-scsi ゲストはターゲットデバイスの機能一式を 継承でき、わずか 28 デバイスしか処理できない virtio-blk に比べて数百ものデバイス処理が可能で す。

Red Hat Enterprise Linux 6.4 以降では、virtio-scsi は以下のゲストオペレーティングシステムに完全 対応しています。

- Red Hat Enterprise Linux 6.4 以降
- Windows Server 2008
- Windows 7
- Windows Server 2012
- $\bullet$  Windows 8 (32/64 bit)

#### 準仮想化クロック

タイムスタンプカウンター (TSC) をクロックソースとして使用するゲストは、時間管理の問題に直 面することがあります。一定したタイムスタンプカウンターを持たないホストに関しては、KVM は ゲストに準仮想化クロックを提供することで対処します。さらに、準仮想化クロックは、ゲストに よる S3 の実行または RAM へのサスペンド操作の後に必要な時間の調整を支援します。

#### 準仮想化シリアルデバイス **(virtio-serial)**

準仮想化シリアルデバイスは、 バイトストリーム指向の文字ストリームデバイスで、ホストのユー ザー領域とゲストのユーザー領域をつなぐシンプルな通信インターフェースを提供します。

#### バルーンデバイス **(virtio-balloon)**

バルーンデバイスは仮想マシンの RAM の一部を未使用として指定することが可能で (バルーン膨張) 、これによりメモリーが解放されて、ホスト (またはホスト上の他の仮想マシン) が使用できるよう になります。仮想マシンが再度メモリーを必要とした際には、バルーンを 縮小 させて、ホストが RAM を仮想マシンに配分し直すことができます。

#### 準仮想化グラフィックカード **(QXL)**

準仮想化グラフィックカードは、QXL ドライバーと連携して機能し、リモートホストから仮想マシ ンのグラフィックスを表示する効率的な方法を提供します。SPICE を使用するには QXL ドライバー が必要です。

#### <span id="page-21-0"></span>**4.3.3.** 物理ホストデバイス

一部のハードウェアプラットフォームでは、仮想マシンが直接ハードウェアデバイスやコンポーネント にアクセスすることができます。仮想化におけるこのプロセスは、*デバイス割り当て*として知られてい ます。デバイス割り当てはパススルーとも呼ばれます。

#### **PCI** デバイス割り当て

KVM ハイパーバイザーは、ホストシステム上の PCI デバイスの仮想マシンへのアタッチをサポート します。PCI デバイス割り当てにより、ゲストは様々なタスクで PCI デバイスへの排他的アクセス が可能になります。PCI デバイスはゲスト仮想マシンに物理的にアタッチされているように表示さ れ、動作します。

デバイス割り当ては、グラフィックスカードを除いて PCI Express デバイス上でサポートされてい ます。パラレル PCI デバイスは割り当てデバイスとしてのサポートが可能ですが、セキュリティー とシステム設定の競合により、極端な制限があります。

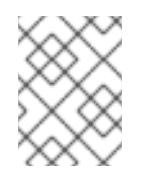

#### 注記

デバイス割り当てに関する詳細は、 『Red Hat Enterprise Linux 6 Virtualization Host Configuration and Guest Installation Guide』 を参照してください。

#### **USB** パススルー

KVM ハイパーバイザーは、ホストシステム上の USB デバイスの仮想マシンへのアタッチをサポー トします。USB デバイス割り当てにより、ゲストは様々なタスクでUSB デバイスへの排他的アクセ スが可能になります。USB デバイスは仮想マシンに物理的にアタッチされているように表示され、 動作します。

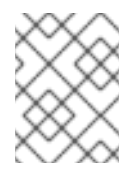

# 注記

USB パススルーに関する詳細は、 『Red Hat Enterprise Linux 6 仮想化管理ガイド』 を参照してください。

#### **SR-IOV**

SR-IOV (シングルルート I/O 仮想化) は、単一の物理 PCI 機能を拡張して PCI リソースを個別の仮 想機能として共有する PCI Express スタンダードです。各機能は、異なる仮想マシンが PCI デバイ ス割り当て経由で使用できます。

SR-IOV 対応 PCI-e デバイスは、シングルルート機能 (例えば、単一イーサネットポート) を提供 し、複数の個別の仮想デバイスを固有の PCI デバイス機能として提示します。仮想デバイスはそれ ぞれ、固有の PCI 設定領域、メモリーマップドレジスター、個別の MSI ベースの割り込みを備えて いる場合があります。

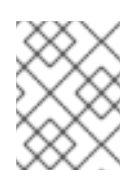

#### 注記

SR-IOV に関する詳細は、 『Red Hat Enterprise Linux 6 Virtualization Host Configuration and Guest Installation Guide』 を参照してください。

#### **NPIV**

N\_Port ID Virtualization (NPIV) とは、ファイバーチャンネルデバイスの一部で利用可能な機能で す。 NPIV では単一の物理的な N\_Port を複数の N\_Port ID として共有します。 SR-IOV が PCIe イ ンターフェースに提供するファイバーチャンネル Host Bus Adaptor (HBA) に対して同様の機能を提 供します。 NPIV を使用すると、 ストレージエリアネットワーク (SAN) への仮想ファイバーチャン ネルイニシエーターを仮想マシンに与えることができます。

NPIV は、エンタープライズレベルのストレージソリューションで高密度の仮想化環境を提供できま す。

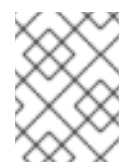

#### 注記

NPIV に関する詳細は、 『Red Hat Enterprise Linux 6 仮想化管理ガイド』を参照して ください。

# <span id="page-22-0"></span>**4.4.** ゲスト **CPU** モデル

*CPU* モデル は、ゲストオペレーティングシステムに公開するホスト CPU 機能を定義します。**qemu-**

**kvm**と **libvirt** には、複数の現行プロセッサーモデルの定義が含まれ、これによりユーザーは新しい CPU モデルでのみ利用できる CPU 機能を有効にすることができます。ゲストに公開できる CPU 機能 のセットは、ホスト CPU、カーネル、および **qemu-kvm** コードのサポートによって異なります。

異なる CPU 機能のセットを持つ複数のホスト間で仮想マシンの安全なマイグレーションを許可するた めに、**qemu-kvm** はデフォルトでは、ホスト CPU のすべての機能をゲストオペレーティングシステム に公開しません。その代わりに、CPU 機能は選択された CPU モデルに基づいて公開されます。仮想マ シンで所定の CDU 機能が有効にされている場合、その機能のゲストへの公開をサポートしていないホ ストに移行することはできません。

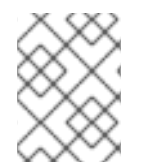

#### 注記

ゲスト CPU モデルに関する詳細は、 『Red Hat Enterprise Linux 6 Virtualization Host Configuration and Guest Installation Guide』 を参照してください。

## <span id="page-23-0"></span>**4.5.** ストレージ

仮想マシン向けのストレージは、仮想マシンが使用する物理ストレージから抽出されます。これは、準 仮想化またはエミュレートされたブロックデバイスドライバーを使用して仮想マシンにアタッチされま す。

### <span id="page-23-1"></span>**4.5.1.** ストレージプール

ストレージプール *(storage pool)* とは、仮想マシンにストレージを提供するために **libvirt** が管理する ファイルやディレクトリー、ストレージデバイスのことです。ストレージプールは、仮想マシンイメー ジを保存するストレージボリュームもしくは仮想マシンに新たなストレージとしてアタッチされるスト レージボリュームに分割されます。複数のゲストが同一のストレージプールを共有でき、ストレージリ ソースのよりよい割り当てが可能になります。詳細については、 『Red Hat Enterprise Linux 6 仮想化 管理ガイド』を参照してください。

#### ローカルストレージプール

ローカルストレージプールは、ホストサーバーに直接アタッチされています。これに含まれるの は、ローカルディレクトリー、直接アタッチされたディスク、物理パーティション、ローカルデバ イス上のLVM ボリュームグループです。ローカルストレージプールは開発、テスト、移行や多数の 仮想マシンを必要としない小規模開発などに役立ちます。ローカルストレージプールは、ライブマ イグレーションに対応していないため、多くの本番環境に適切でない可能性があります。

#### ネットワーク **(**共有**)** ストレージプール

ネットワークストレージプールには、標準プロトコル使用のネットワークにまたがって共有される ストレージデバイスが含まれます。ネットワークストレージは、**virt-manager** を使用したホスト間 の仮想マシン移行で必要となりますが、**virsh** を使用した移行の場合はオプションとなります。 ネットワークストレージプールは、**libvirt**で管理します。

#### <span id="page-23-2"></span>**4.5.2.** ストレージボリューム

ストレージプールは、さらにストレージボリュームに分割されます。ストレージボリュームとは、物理 パーティション、LVM 論理ボリューム、ファイルベースのディスクイメージ、**libvirt** で処理される他 のストレージタイプなどを抽象化したものです。ストレージボリュームは、基盤となるハードウェアに 関係なく、ローカルストレージデバイスとして仮想マシンに提示されます。

### <span id="page-23-3"></span>**4.5.3.** エミュレートされたストレージデバイス

ホストは仮想マシンに示される様々なストレージデバイスをエミュレートします。ストレージデバイス の各タイプはそれぞれ特定のユースケースに適しています。ストレージデバイスの複数の異なるタイプ の中から選択できることにより、柔軟性やゲストのオペレーティングシステムとの互換性を最大化する ことができます。

#### **virtio-scsi**

virtio-scsi は数多くのディスクや TRIM などの高度なストレージ機能を使用するゲスト用の準仮想化 ストレージデバイスとして推奨されます。

#### **virtio-blk**

virtio-blk はイメージファイルをゲストに公開するのに適した準仮想化ストレージデバイスです。 virtio-blk は仮想マシンに対して最高レベルのディスクの I/O パフォーマンスを提供しますが、virtioscsi と比較すると機能の数が少なくなります。

#### **IDE**

IDE は virtio ドライバーに対応しないレガシーゲスト用に推奨されます。IDE のパフォーマンスは virtio-scsi または virtio-blk よりも低いですが、複数の異なるシステムに対する互換性の面では優れて います。

#### **CD-ROM**

ATAPI CD-ROM および virtio-scsi CD-ROM は ISO ファイルまたはホスト CD-ROM ドライブをゲス トに提示するために使用できます。virtio-scsi CD-ROM は、virtio-scsi ドライバーがインストールさ れているゲストと共に使用することができます。ATAPI CD-ROM の方が互換性の幅が広いですが、 パフォーマンスはより低くなります。

#### **USB** 大容量ストレージデバイスおよびフロッピーディスク

USB 大容量ストレージデバイスおよびフロッピーディスクは、リムーバブルメディアが必要な場合 に利用することができます。フロッピーディスクよりも容量がより大きい USB 大容量ストレージデ バイスの使用をお勧めします。

#### <span id="page-24-0"></span>**4.5.4.** ホストストレージ

ディスクイメージは、ホストに接続される様々なローカルおよびリモートのストレージテクノロジーの 上に格納できます。

イメージファイル

イメージファイルはホストファイルシステム上に格納されます。イメージファイルは、ext4 または xfs などのローカルファイルシステム上や、NFS などのネットワークファイルシステム上に格納する ことができます。

**libguestfs** などのツールを使用して、ファイルの管理、バックアップおよび監視を行うことができ ます。KVM 上で使用されるディスクイメージの形式には以下が含まれます。

**Raw**

Raw イメージファイルには、ディスクのコンテンツが含まれますが、メタデータは一切追加され ません。

ホストファイルシステムが許可する場合、Raw ファイルのタイプは Preallocated (事前割り当て) ファイルまたは Sparse (スパース) ファイルのいずれかになります。Sparse ファイルはホスト ディスク容量をオンデマンドで割り当てるため、一種のシンプロビジョニングと言うことができ ます。Preallocated ファイルは完全にプロビジョニングされますが、Sparse ファイルよりもパ フォーマンスが高くなります。

Raw ファイルは、ディスクの I/O パフォーマンスが重要となる場合や、イメージファイルをネッ トワーク上で転送する必要がほとんどない場合に適しています。

#### **qcow2**

qcow2 イメージファイルは、バッキングファイルや、スナップショット、圧縮および暗号化など の数多くの高度なディスクイメージ機能を提供します。これらのイメージファイルは、テンプ レートイメージから仮想マシンのインスタンスを作成するために使用することができます。

qcow2 ファイルは、通常ネットワーク上でより効率的に転送できるファイルです。仮想マシンに よって書き込まれるセクターのみがイメージに割り当てられるためです。

#### **LVM** ボリューム

論理ボリュームはディスクイメージに使用でき、システムの LVM ツールを使用して管理できます。 LVM のブロックストレージのモデルは他のファイルシステムよりもシンプルであるため、LVM はよ り高いパフォーマンスを提供します。

LVM シンプロビジョニングはスナップショットを提供し、LVM ボリュームの領域のより効率的な使 用を可能にします。さらに、qcow2 に対する移行の代替手段として使用することができます。

#### ホストデバイス

物理 CD-ROM および Raw ディスク、または論理ユニット番号 (LUN) などのホストデバイスをゲス トに提示することができます。これにより、ゲストは SAN (Storage Area Network) や iSCSI LUN、 およびローカル CD-ROM メディアをパフォーマンスを維持した状態で使用できます。

ホストデバイスは、ストレージ管理がホスト上ではなく SAN 上で行なわれている場合に使用するこ とができます。

#### 分散ストレージシステム

Gluster ボリュームはディスクイメージとして使用できます。これにより、ネットワーク上で高パ フォーマンスのクラスター化ストレージを使用することができます。

Red Hat Enterprise Linux 6.5 以降には、GlusterFS を使用して仮想マシンを作成するためのネイティ ブサポートが含まれます。これにより、KVM ホストは GlusterFS ボリュームから仮想マシンイメー ジを起動し、仮想マシンのデータディスクとして GlusterFS ボリュームのイメージを使用すること ができます。GlusterFS FUSE と比較すると、KVM のこのネイティブサポートは、より高いパ フォーマンスを実現します。

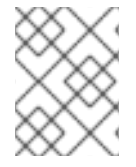

#### 注記

ストレージおよび仮想化に関する詳細は、 『Red Hat Enterprise Linux 6 仮想化管理ガイ ド』を参照してください。

# <span id="page-26-0"></span>第**5**章 仮想化ツール

本章では、仮想化で役に立つ多くのツールをご紹介します。

### <span id="page-26-1"></span>**5.1. VIRSH**

*virsh* は、ハイパーバイザーとゲスト仮想マシンの管理に使用するコマンドラインインターフェース (CLI) ツールです。**virsh** コマンドラインツールは、**libvirt** 管理 API 上で構築されており、**qemu-kvm** コマンドおよびグラフィカルな **virt-manager** アプリケーションの代わりとして動作します。**virsh** コ マンドは、権限のないユーザーは読み取り専用モードで、ルートアクセスのあるユーザーは完全な管理 機能を使用することができます。**virsh** コマンドは仮想化管理のスクリプト作成に適しています。さら に **virsh** ツールは、**virsh** ゲストドメイン向けのメインの管理インターフェースで、現行ドメインの リスト化に加え、ドメインの作成、一時停止、およびシャットダウンに使用できます。このツール は、libvirt-client パッケージの一部としてインストールされます。

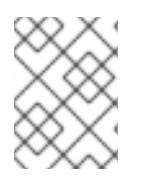

# 注記

**virsh** を使用した仮想マシン管理に関する詳細は、 『Red Hat Enterprise Linux 6 仮想化 管理ガイド』を参照してください。

### <span id="page-26-2"></span>**5.2. VIRT-MANAGER**

*virt-manager* は、仮想マシン管理用の軽量のグラフィカルツールです。このツールでは、既存マシンの ライフサイクル管理、新規マシンのプロビジョン、仮想ネットワークの管理、仮想マシンのグラフィカ ルコンソールへのアクセス、パフォーマンス統計の表示といった機能が提供されます。このツール は、virt-manager というパッケージ名称で出荷されます。

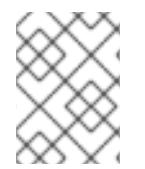

### 注記

**virt-manager** を使用した仮想マシン管理に関する詳細は、 『Red Hat Enterprise Linux 6 仮想化管理ガイド』を参照してください。

# <span id="page-26-3"></span>**5.3. VIRT-INSTALL**

*virt-install* は、新規仮想マシンを設定するコマンドラインツールです。テキストベースとグラフィカル ベースの両方に対応しており、シリアルコンソール、SDL、SPICE、VNC クライアントサーバーペアグ ラフィックスを使用します。インストールメディアはローカルに置くことも可能ですし、NFS、 HTTP、FTP サーバーにリモートで存在することも可能です。このツールは無人で稼働し、インストー ル完了時にゲストをキックスタートするように設定することも可能で、インストールの自動化を容易に しています。このツールは python-virtinst パッケージの一部としてインストールされます。

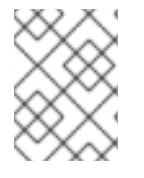

### 注記

**virt-install** に関する詳細は、 『Red Hat Enterprise Linux 6 irtualization Host Configuration and Guest Installation Guide』 を参照してください。

# <span id="page-26-4"></span>**5.4. GUESTFISH**

*guestfish* は仮想マシンのディスクイメージを検証し、修正するためのシェルおよびコマンドラインツー ルです。このツールは、libguestfs を使用し、**guestfs** API が提供する全機能を公開します。

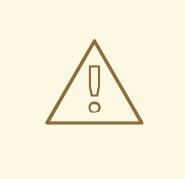

# 警告

実行中の仮想マシン上で **guestfish** を使用するとディスクイメージが破損する恐 れがあります。実行中の仮想マシンがディスクイメージを使用している場合は、**- ro** (読み取り専用) オプションで **guestfish** コマンドを使用してください。

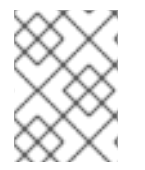

#### 注記

**guestfish** に関する詳細は、 『Red Hat Enterprise Linux 6 仮想化管理ガイド』を参照 してください。

### <span id="page-27-0"></span>**5.5.** 他の便利ツール

以下のツールは、ゲスト仮想マシンのディスクにホスト経由でアクセスするために使用されます。ゲス トのディスクには通常、ホスト上にある **disk-image** ファイル経由でアクセスします。しかし、 **libvirt** ドメイン経由でアクセスすることも時には可能です。後に続くコマンドは **libvirt** ドメインの一部 で、ゲストのディスクイメージにアクセスするために使用されます。

#### **guestmount**

ホストマシン上に仮想マシンファイルシステムおよびディスクイメージをマウントするために使用 するコマンドラインツールです。

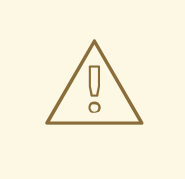

警告

ゲストが使用中のディスクに **--r/w** (読み取り/書き込み) モードの **guestmount** を使用してアクセスすると、ディスクが破損する恐れがありま す。ライブの仮想マシン上で **--r/w** (読み取り/書き込み) モードの **guestmount** を使用しないでください。ディスクイメージを使用している場合 は、 **--ro** (読み取り専用) オプションで **guestmount** コマンドを使用してくだ さい。

#### **virt-cat**

指定された仮想マシンのディスクまたはディスクイメージ内にある 1 つ以上のファイルのコンテン ツを迅速に表示させる際に使用するコマンドラインツール。このツールは、libguestfs-tools パッ ケージの一部としてインストールされます。

#### **virt-df**

仮想マシンの実際の物理ディスク使用量を表示させるために使用するコマンドラインツールで、 **df** コマンドラインツールと同様のもの。このツールは、リモート接続では機能しないことに注意して ください。このツールは、libguestfs-tools パッケージの一部としてインストールされます。

#### **virt-edit**

### 指定された仮想マシン上にあるファイルを編集するために使用されるコマンドラインツール。この ツールは、libguestfs-tools パッケージの一部としてインストールされます。

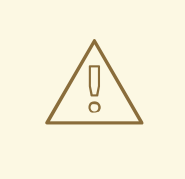

# 警告

実行中の仮想マシン上で **virt-edit** を使用すると、仮想マシン内のディスク が破損する恐れがあります。**virt-edit** コマンドは、ユーザーが実行中の仮想 マシン上のファイルを編集することを阻止しようとしますが、全インスタンス の捕捉は保証されません。実行中の仮想マシン上では **virt-edit** を使用しな いでください。

#### **virt-filesystems**

ディスクシステムもしくは仮想マシン内のファイルシステム、パーティション、論理ボリュームお よびそれらのサイズを検出するために使用されるコマンドラインツール。シェルスクリプト内での 一般的な使用方法の一つは、ディスクイメージ内の全ファイルシステムを反復することです。この ツールは、libguestfs-tools パッケージの一部としてインストールされます。

このツールは **virt-list-filesystems** および **virt-list-partitions** を置き換えます。

#### **virt-inspector**

仮想マシンまたはディスクイメージを検証して当該オペレーティングシステムおよび他の情報を測 定することができるコマンドラインツール。XML 出力の生成も可能で、これは他のプログラムにパ イプすることができます。**virt-inspector** は一度に 1 ドメインしか検査できないことに注意して ください。このツールは、libguestfs-tools パッケージの一部としてインストールされます。

#### **virt-inspector2**

C 言語で書かれた **virt-inspector** の代替ツール。このツールは、libguestfs-tools パッケージの一 部としてインストールされます。

#### **virt-ls**

仮想マシン内のファイルおよびディレクトリーをリスト化するコマンドラインツール。このツール は、libguestfs-tools パッケージの一部としてインストールされます。

#### **virt-make-fs**

ディレクトリー内の tar アーカイブもしくはファイルに基づいてファイルシステムを作成するコマン ドラインツール。**mkisofs** や **mksquashfs** に類似したツールですが、ext2、ext3、NTFSといった 一般的なファイルシステムの作成が可能で、作成されるファイルシステムのサイズは元となるファ イルサイズと同等もしくはそれよりも大きいものになります。このツールは、libguestfs-tools パッ ケージの一部として提供されます。

#### **virt-p2v**

物理マシンを仮想マシンに変換するためのグラフィカルツールです。このツールは、Red Hat Enterprise Linux 6.2 以降の virt-v2v パッケージの一部としてインストールされます。

#### **virt-rescue**

ブート不可能な仮想マシンおよびディスクイメージ用のレスキューシェルとシンプルなリカバリー ツールを提供するコマンドラインツール。**libvirt** が認識する仮想マシン上であれば実行可能です。 また、ディスクイメージ上で直接実行することもできます。このツールは、libguestfs-tools パッ ケージの一部としてインストールされます。

$$
\bigwedge_{\circ}
$$

警告

実行中の仮想マシン上で **virt-rescue** を使用すると仮想マシン内のディスク が破損する恐れがあります。**virt-rescue** は、実行中の仮想マシン上での使 用を阻止しようとしますが、すべてのケースをカバーできる訳ではありませ ん。**--ro** (読み取り専用) オプションでこのコマンドを使用してもディスクは破 損しませんが、見たことのない、または一貫性を欠く結果となる場合がありま す。

実行中の仮想マシンでの **virt-rescue** の使用は避けてください。

#### **virt-resize**

仮想マシンディスクのサイズ変更、また仮想マシンディスク上のすべてのパーティションのサイズ 変更もしくは削除に使用するコマンドラインツール。ゲストイメージをコピーして、オリジナルの ディスクイメージをそのまま残すことで機能します。このツールは、libguestfs-tools パッケージの 一部としてインストールされます。

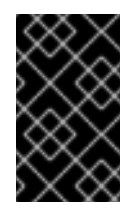

#### 重要

実行中の仮想マシンで **virt-resize** を使用すると、一貫性のない結果をもたらす可 能性があります。サイズ変更前に仮想マシンをシャットダウンすることが最良の方法 です。

#### **virt-sysprep**

クローン作成用テンプレートを準備するために仮想マシンのリセット、カスタマイズまたは設定解 除を行うためのコマンドラインツールです。このツールは libguestfs-tools パッケージの一部として インストールされます。

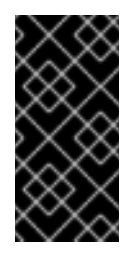

#### 重要

仮想マシンは **virt-sysprep** を実行する前にシャットダウンしている必要がありま す。仮想マシンの既存のコンテンツを保持するには、**virt-sysprep** を実行する前 にディスクのスナップショットを取得するか、またはディスクのコピーまたはクロー ン作成を行ってください。

#### **virt-tar**

仮想マシンのファイルシステムの一部をダウンロード、アップロードするコマンドラインアーカイ ブツール。このツールは一般的にバックアップの作成、データのアップロード、ゲストアクティビ ティーのレビュー、ゲストの修正もしくはカスタマイズに使用されます。このツールは、libguestfstools パッケージの一部としてインストールされます。

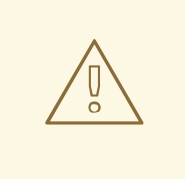

警告

実行中の仮想マシン上で**-u** (アップロード) オプションを使用して **virt-tar** を使うと、仮想マシン内のディスクが破損する恐れがあります。**virt-tar** は、実行中の仮想マシン上での使用を回避しようとしますが、すべてのケース をカバーする訳ではありません。

実行中の仮想マシン上で、**-x** (抽出) オプションを使って **virt-tar** を使用し てもディスクは破損しませんが、見たことのない、または一貫性を欠く結果と なる場合があります。ファイル抽出前に仮想マシンをシャットダウンすること が最良の方法です。

#### **virt-top**

仮想化ドメインに関連する統計を表示する **top** に類似したコマンドラインユーティリティー。こ のツールは、virt-top というパッケージ名称で出荷されます。

#### **virt-v2v**

仮想マシンを Xen から VMware ハイパーバイザーに変換して KVM 上で稼働させるグラフィカル ツール。このツールは、virt-v2v というパッケージ名称で出荷されます。

#### **virt-viewer**

仮想マシンのグラフィカルコンソールを VNC および SPICE プロトコル経由で表示させる最小限の ツール。このツールは、virt-viewer というパッケージ名称で出荷されます。

#### **virt-what**

プログラムが仮想マシンで実行中かどうかを検出するシェルスクリプト。このツールは、virt-what というパッケージ名称で出荷されます。

#### **virt-who**

virt-who パッケージは、ゲスト UUID を **libvirt** に問い合わせる Red Hat Enterprise Linux ホストエー ジェントです。次に、そのデータを証明書発行目的でローカルエンタイトルメントサーバーに渡し ます。このツールは、virt-who というパッケージ名称で出荷されます。

#### **virt-win-reg**

Windows 仮想マシンから Windows Registry エントリーをエクスポートし、マージするコマンドラ インツール。また、シンプルな Registry 操作を実行します。このツールは、libguestfs-tools パッ ケージの一部としてインストールされます。

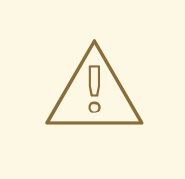

# 警告

警告

実行中の仮想マシン上で **virt-win-reg** を使うと、仮想マシン内のディスクに 復元不可能な破損をもたらします。**virt-win-reg** は、実行中の仮想マシン上 での使用を回避しようとしますが、すべてのケースをカバーする訳ではありま せん。

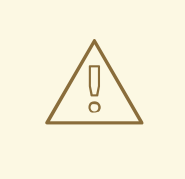

Windows Registry の修正は、フォーマットが意図的に不明瞭でドキュメントに 未記載であることから、本質的にリスクのある操作です。レジストリーの変更 でシステムがブート不可能になる可能性があることから、**--merge** オプション 使用前に信頼できるバックアップがあることを確認してください。

#### **virt-xml-validate**

**libvirt** XML ファイルの発行済スキーマとのコンプライアンスを検証するコマンドラインツール。こ のツールは、libvirt-client パッケージの一部としてインストールされます。

# <span id="page-32-0"></span>付録**A** 改訂履歴

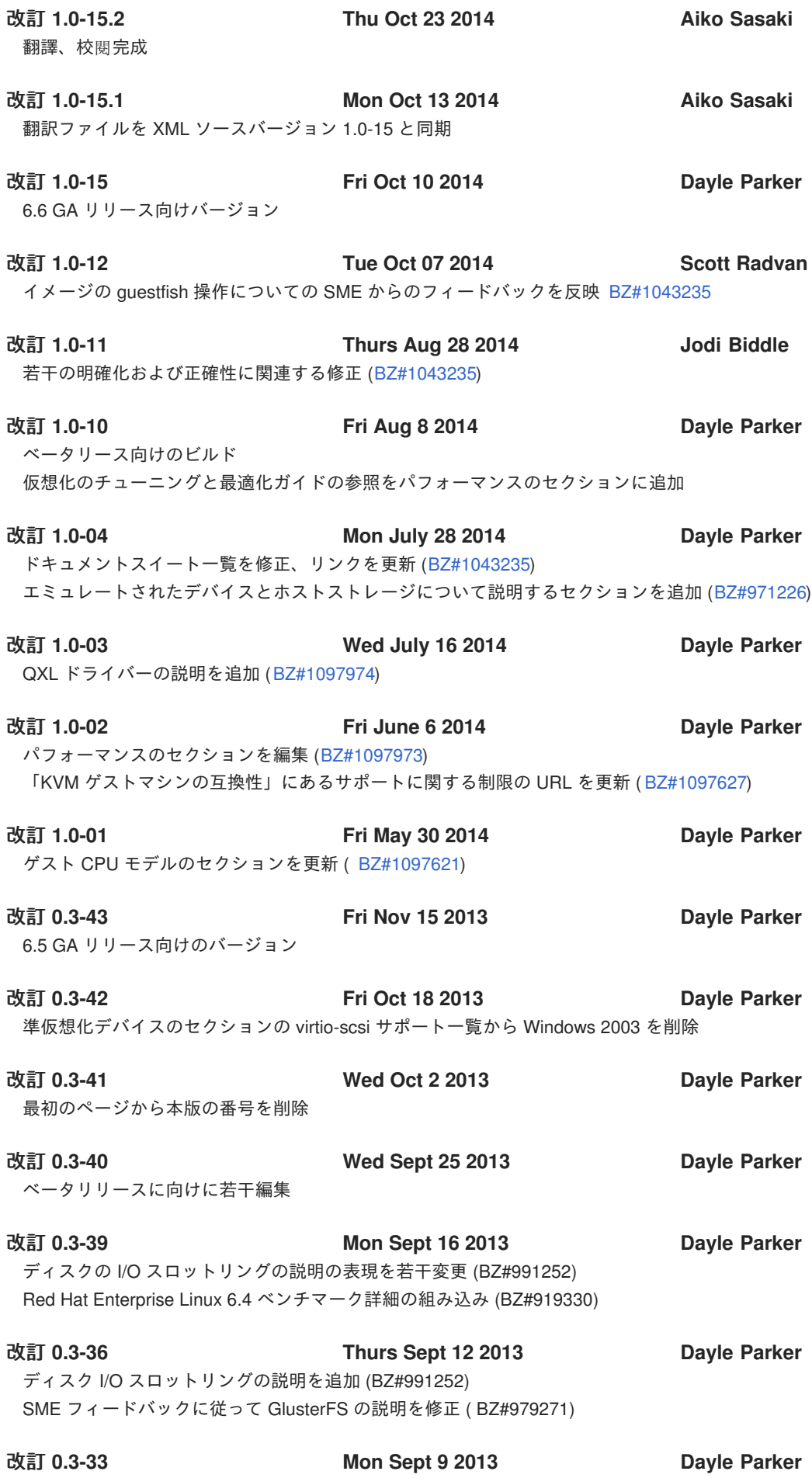

GlusterFS の説明を追加 (BZ#979271) Hypervisor 導入ガイドをドキュメンテーションの一覧から削除

改訂 **0.3-32 Mon Sept 2 2013 Dayle Parker** 準仮想化デバイスのセクションで用語を修正 (BZ#983371) Hyper-V エンライトの説明を編集 (BZ#923342) 改訂 **0.3-31 Fri August 30 2013 Dayle Parker** Hyper-V エンライトの説明の組み込み (BZ#923342) 改訂 **0.3-30 Tue August 20 2013 Dayle Parker** 準仮想化デバイスのセクションで用語を修正 (BZ#983371) 改訂 **0.3-29 Thurs August 15 2013 Dayle Parker virt-v2v** によって変換用にサポートされる仮想ディスクイメージ形式 (VHDX、VMDK および OVF ) の一覧を追加 (BZ#982846) virt-sysprep の説明をセクション 5.5 に追加 (BZ#988156) 改訂 **0.3-28 Mon August 12 2013 Dayle Parker** Hyper-V をセクション 2.3 に追加 (BZ#990333) 改訂 **0.3-25 Fri Apr 26 2013 Dayle Parker** ドキュメントスイート一覧を第 1 章に追加 改訂 **0.3-24 Mon Feb 18 2013 Dayle Parker** 6.4 GA リリース向けのバージョン 改訂 **0.3-20 Thurs Jan 31 2013 Dayle Parker** 4.4.1 ストレージプールを更新 改訂 **0.3-18 Tue Jan 29 2013 Dayle Parker** 4.3.2. 準仮想化デバイスの virtio-scsi サポート詳細を更新 (BZ#903891) 改訂 **0.3-16 Wed Jan 16 2013 Dayle Parker** 仮想化製品の章で文章を若干編集 改訂 **0.3-15 Tues Nov 27 2012 Dayle Parker** 本書全体にわたって文章を若干編集 改訂 **0.3-13 Thu Oct 18 2012 Dayle Parker** SME のフィードバックを RHEV 「はじめに」に反映 (BZ#798104) 「はじめに」で仮想化ガイドの説明を修正 改訂 **0.3-11 Wed Oct 17 2012 Dayle Parker** 1.3 の RHEV セクション を訂正、更新。仮想化ベンチマークを 3.3 に追加 (BZ#798104) 仮想化実装シナリオを追加 (BZ#847924) 改訂 **0.3-10 Mon Oct 8 2012 Dayle Parker** 「はじめに」の 1.3 RHEV の説明を更新 (BZ#798104) 改訂 **0.3-8 Thurs Oct 4 2012 Dayle Parker** SME のレビューに従って第 4 章に virtio-scsi についての技術プレビューノートを追加 QEMU ゲストエージェントの説明を追加 4.3.4. ゲスト CPU モデルの設定固有の部分を仮想化ホスト設定およびゲストインストールガイドに移動 (BZ#842970)

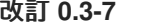

- 改訂 **0.3-7 Wed Oct 3 2012 Dayle Parker**
	-

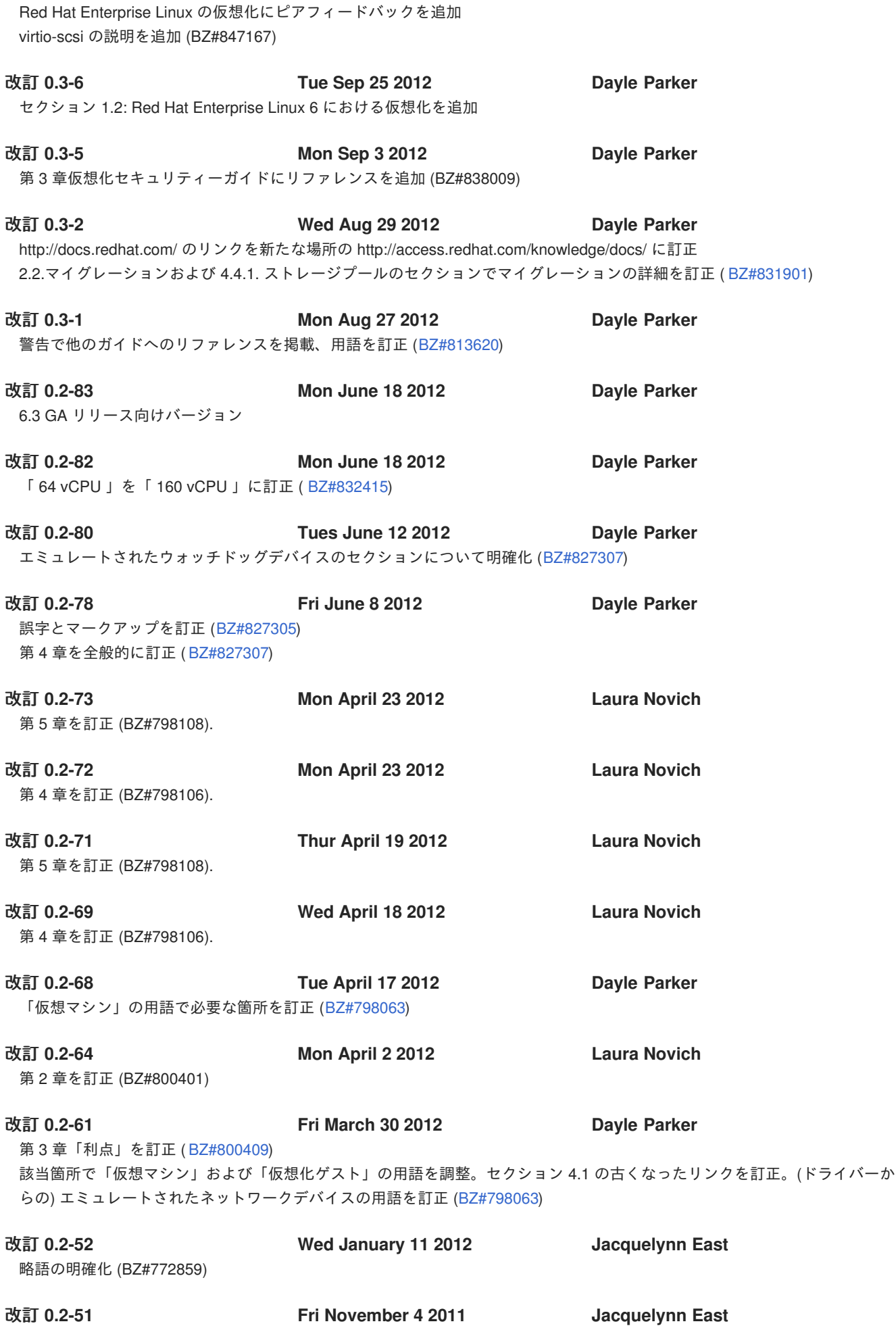

誤字修正 (BZ#750969)

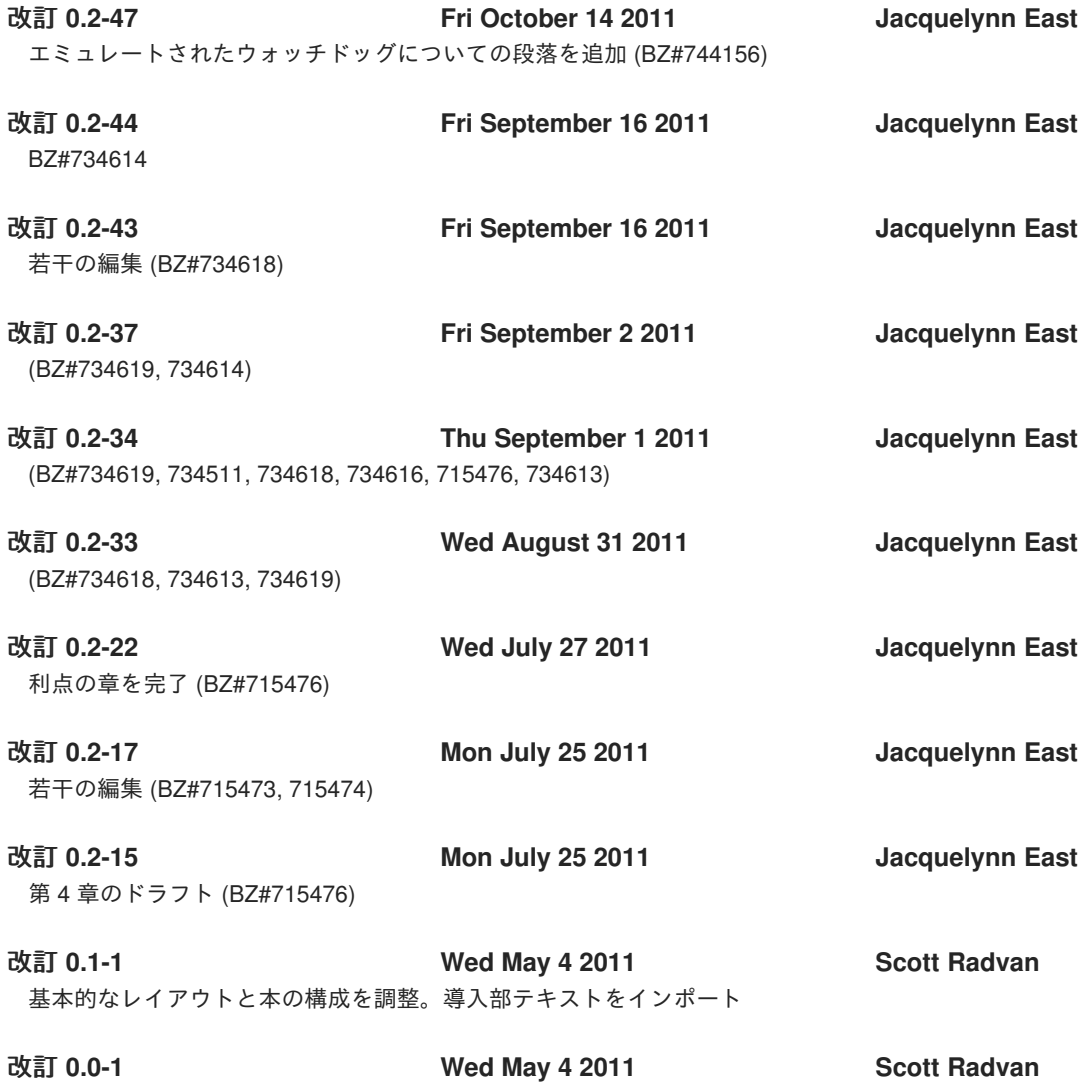

Publican による初版作成